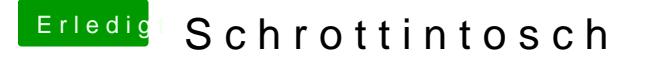

Beitrag von nikkl vom 19. Februar 2020, 12:35

unter windows:

[MiniTool Partition Wizard](https://www.partitionwizard.com/free-partition-manager.html) Fdee Eastyioway um die Partition unter Win zu mount

un[d Explorer](https://explorerplusplus.com/)+d+amit kannst du drauf zugreifen musst aber als Admin ausführen

edit:

[EFI mit Windows mounten und](https://www.hackintosh-forum.de/lexicon/entry/108-efi-mit-windows-mounten-und-reparieren/) gibt an in er nen Artikel

Und wenn du kein os hast nimm ne Linux live CD